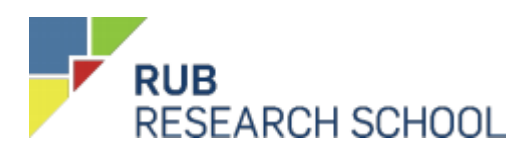

# **Registrierungsformular für neue Doktorand\*innen**

## **1. Personaldaten\*:**

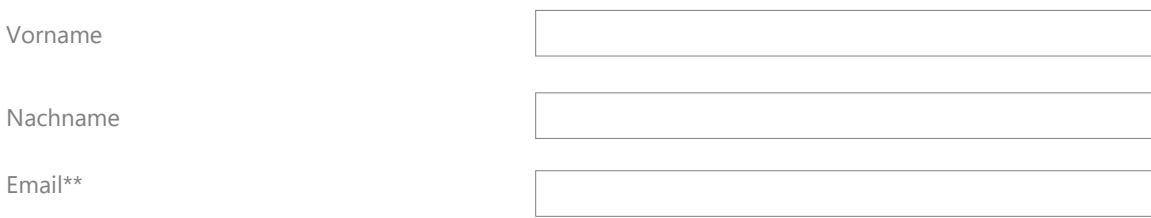

#### [\*\*Info: Bitte geben Sie Ihre RUB Email Adresse an]

#### **2. Universitätsadresse (Falls vorhanden)\*:**

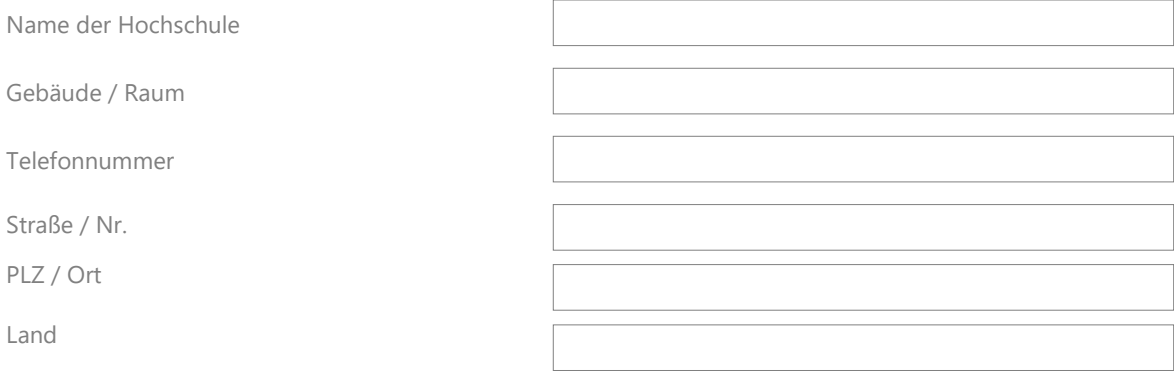

#### Kein Büro an der Universität

[Info: Wenn Sie keine Büro- oder Laboradresse an der Universität haben, geben Sie bitte die Adresse Ihres Lehrstuhlsekretariats an]

## **2.1. Beschäftigungsverhältnis an der Ruhr-Universität Bochum\*:**

## $O$  Ja

[Info: Wählen Sie "Ja", wenn Sie an der Ruhr-Universität Bochum oder einer der RUB Hochschulkliniken beschäftigt sind. Das Beschäftigungsverhältnis muss keine Bezug zur Promotion aufweisen. Sollten Sie an einer Forschungseinrichtung beschäftigt sein, die nicht zur Ruhr-Universität Bochum gehört, wählen Sie "Nein" aus. (Diese Angabe wird auf Grundlage des Hochschulstatistikgesetzes erhoben)]

#### **3. Sektion (Bitte eins auswählen)\*:**

Life Sciences

Natural Science and Engineering

Unentschlossen

Humanities and Social Sciences

 $\bigcap$  Nein

## **4. Forschungsschwerpunkt (Bitte eins auswählen)\***

- Anthropological Knowledge
- Center for Religious Studies
- Human Security in the Process of Globalization
- Interfacial Systems Chemistry and Sovlation Science
- Material Science and Engineering
- Mind, Brain and Cognitive Evolution
- Neuroscience
- Plasma Science and Technology
- Product-Service Systems
- O Protein Science
- O Security in Information and Communication Systems
- O Subsurface Engineering
- $O$  Keine von diesen

#### **5. Doktorandenprogramm\*:**

- $O$  Kein Doktorandenprogramm
- DFG Projekt "Transformation of Religion"
- DoHip
- Energieeffiziente Produktion und Logistik (Tu Do)
- ENHANCE- New Materials
- Fakultät für Geowissenschaften strukturierte Promotion
- Fakultät für Philologie strukturierte Promotion
- Fakultät für Philosophie und Erziehungswiss. strukturierte Promotion
- Forschungskolloq. Sozialstruktur und soz. Bewegung
- GK 1051
- C GRK 736 <del>C</del> GRK 1817
- O GSCB
- ICanHear
- O IGB
- $O$  IGSN
- IMPRS, MPI
- Leibniz Graduiertenschule Ritak
- LUMINET
- $O$  Medizin
- $O$  PEPMIP
- PhD International Development Studies
- $O$  READ
- C RESOLV (EXC 1069)

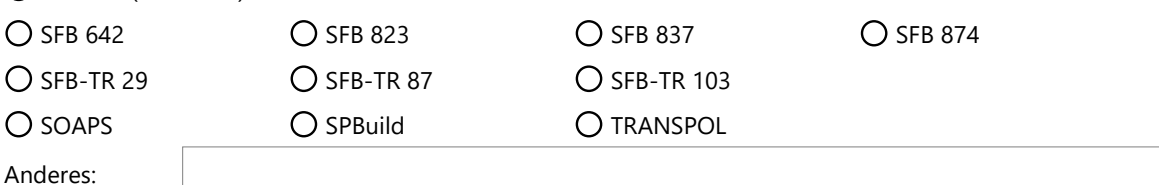

## **6. Promotionsprojekt:**

## **6.1. Art der Registrierung\*:**

#### O Erstregistrierung auf der Erstregistrierung auf Deutschland auf Deutschland auf Deutschland auf Deutschland

[Info: Bitte wählen Sie "Erstregistrierung", wenn es sich um Ihre erste Registrierung als Promovierender an einer deutschen Hochschule handelt. "Neuregistrierung", wenn Sie bereits eine frühere Promotion an einer deutschen Hochschule abgebrochen oder erfolgreich beendet haben.]

## **6.2. Titel der Dissertation (bzw. Thema)\*:**

[Info: Bitte geben Sie einen ersten, vorläufigen Arbeitstitel an. Dieser muss nicht der endgültige Titel sein]

#### **6.3. Art der Dissertation\*:**

#### $\bigcap$  Kumulative Dissertation

#### Monografie

[Info: Es ist immer der aktuelle Stand der angestrebten Art der Dissertation zu erfassen. Im Zeitverlauf kann sich die Art der angestrebten Dissertation ändern. Eine publikationsbasierte / kumulative Dissertation unterscheidet sich von der klassischen Dissertation darin, dass diese Dissertation nicht als Monografie verfasst wird. Stattdessen müssen mehrere wissenschaftliche Artikel erstellt werden, die dann zusammengefasst bewertet werden. Die Einzelheiten sind in der Promotionsordnung geregelt.]

## **6.4. Art der Promotion\*:**

01 - Promotion an Hochschule m. Promotionsrecht (einschl. Kooperation mit anderer Universität in Deutschland)

02 - Promotion an Hochschule m. Promotionsrecht in Koopertaion mit Fachhochschule

 $\bigcirc$  03 - Promotion an Hochschule m. Promotionsrecht in Koopertaion mit Universität im Ausland

04 - Promotion an Hochschule m. Promotionsrecht in Koopertaion mit Forschungseinrichrung

#### $\bigcirc$  05 - Promotion an Hochschule m. Promotionsrecht in Koopertaion mit Wirtschaft oder sonstiger Einrichtung

[Info: Die Auswahlmöglichkeiten 02 bis 05 sind nur zu wählen, wenn es sich um eine institutionelle Kooperation handelt. Dies gilt, wenn der Kooperation ein Vertrag oder eine Vereinbarung zugrunde liegt. Bei mehreren Kooperationen ist immer nur die erste zutreffende Ausprägung zu wählen. Die Angabe eines Kooperationspartners ist optional und erfolgt auf freiwilliger Basis.]

## **Kooperationspartner als freiwillige Angabe (siehe 6.4):**

## **6.5. Beginn Ihres Promotionsprojektes\* [TT/MM/JJ]:**

[Info: Dies muss nicht das Datum Ihrer Einschreibung oder das Datum sein, an dem Ihre Fakultät Sie angenommen hat.]

## **6.6. Erwartetes Datum Ihrer Verteidigung / Ihres Rigorosums [TT/MM/JJ]\*:**

## **6.7. Annahmeschreiben der Fakultät [TT/MM/JJ]\*:**

#### **6.8. Erstbetreuer\*in\*:**

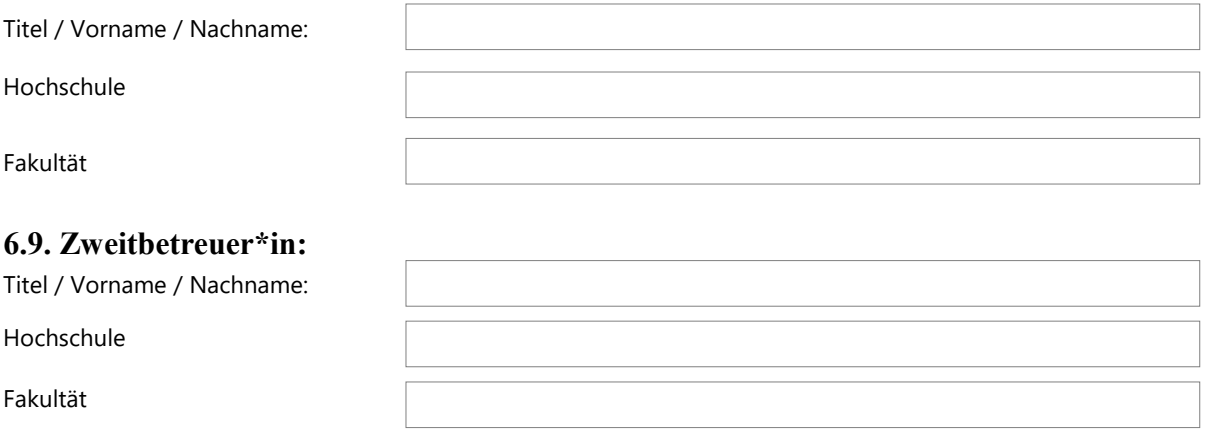

[Info: Wenn Sie noch keinen Zweitbetreuer haben, lassen Sie das Feld bitte leer. Aber: Innerhalb der ersten 12 Monate nach ihrer Einschreibung sollten Sie einen Zweitbetreuer nachgetragen haben.]

## **7. Studium:**

# **Abschluss (zur Promotion berechtigender Abschluss (z.B. erster Master /Physikum))\*:**

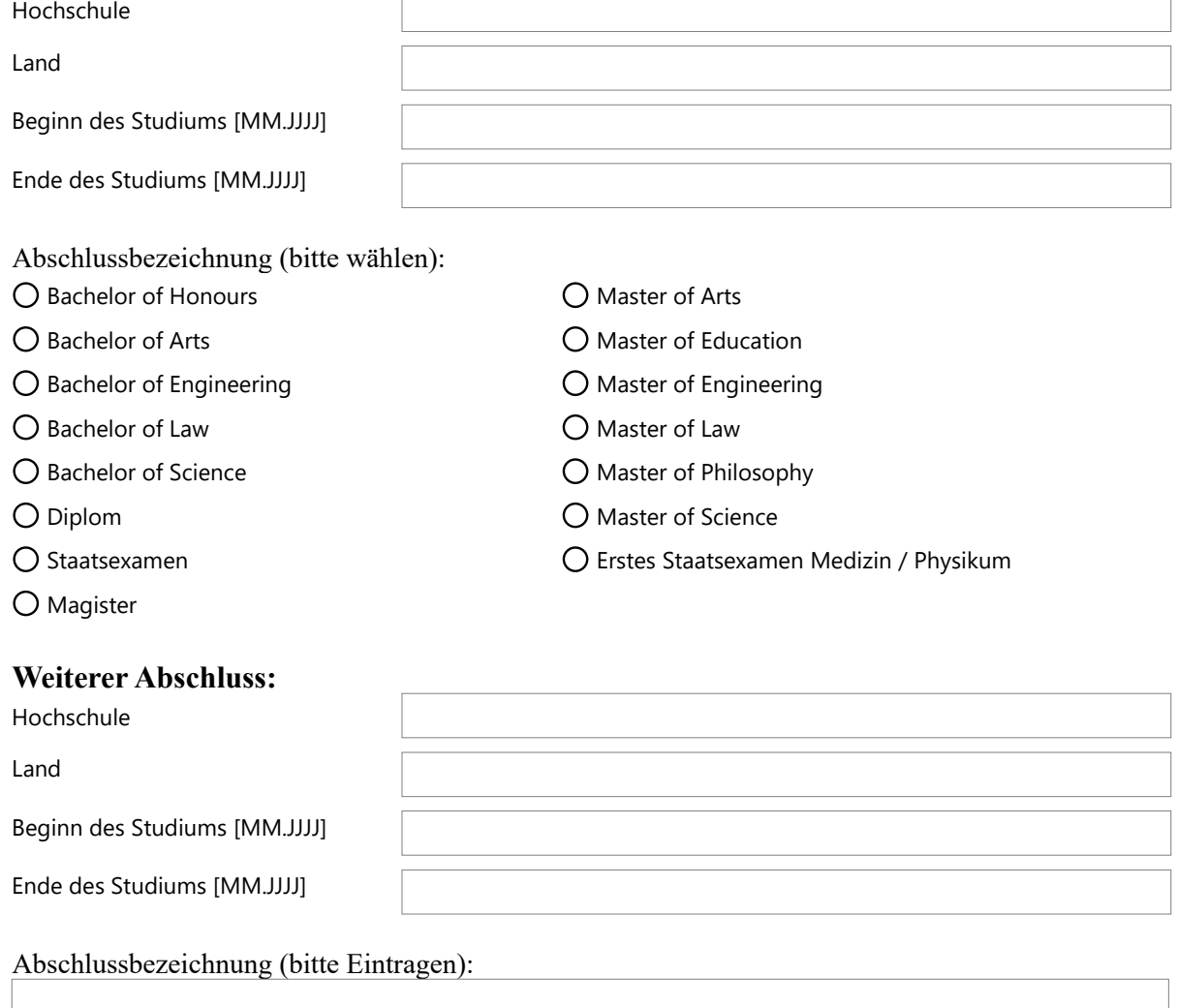

\* es handelt sich hierbei um Pflichtfelder